## **ケンコム新規登録手順**

## **「スマホ(プライベート用)」と「健康保険証」を用意**

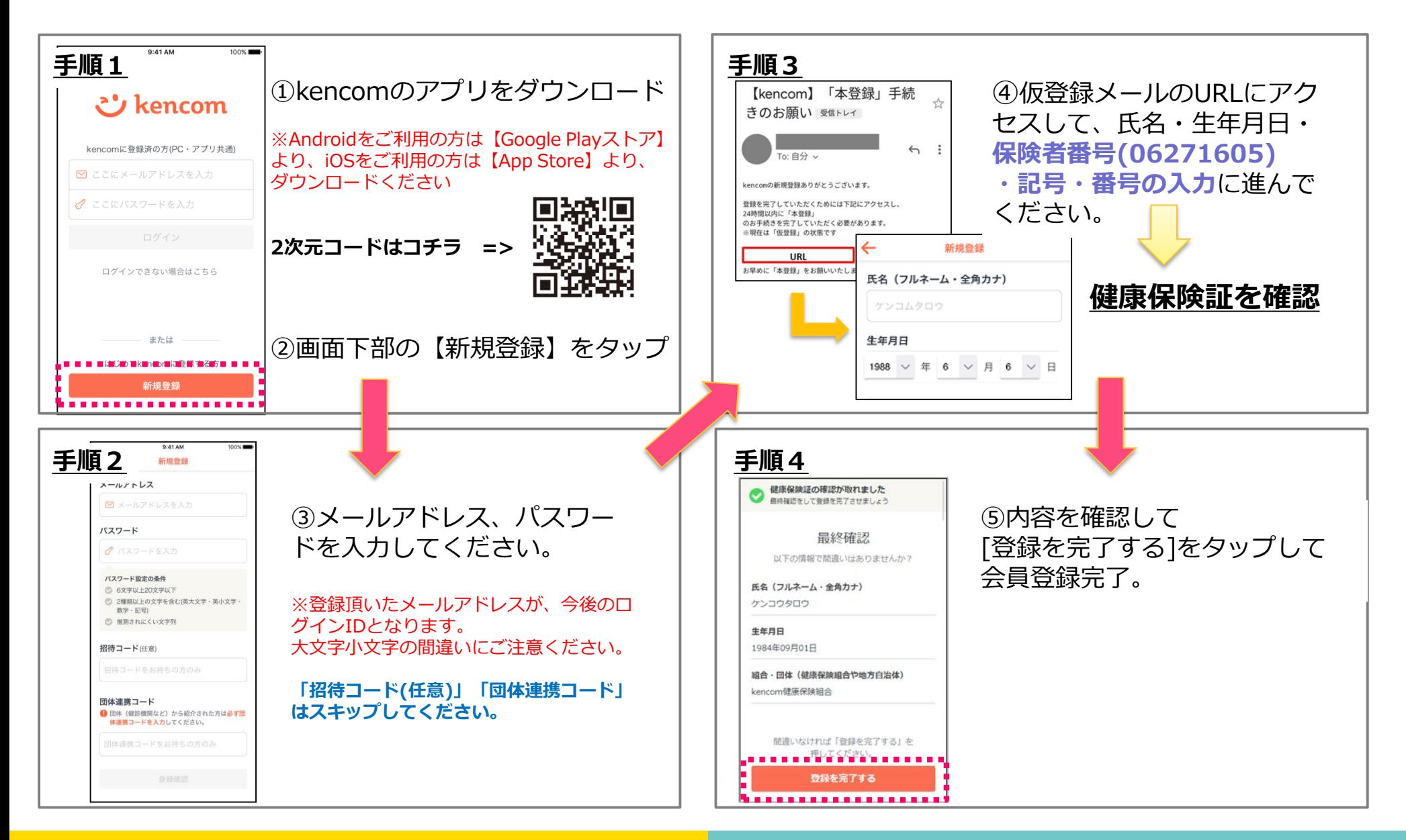